# **Print Quota Management**

### What are the key benefits of the PrinterLogic Quota Management feature?

Quota Management delivers five core benefits:

- It helps schools and entire districts control runaway printing costs.
- It encourages faculty and students to practice sensible print usage.
- It places hard limits on printing based on criteria such as print volume and cost.
- And, last but certainly not least, it's much better for the environment.

#### Which customers or use cases did PrinterLogic develop this feature for?

Print Quota Management is well-suited for K-12 schools and Higher Education institutions that want more control over print habits across the student body. Setting quotas by volume and cost allows you to protect your budget and manage usage of materials.

## Is Quota Management included in PrinterLogic's Core License, or is there an extra charge for this feature?

Print Quota Management is part of PrinterLogic's Cost Management Bundle, which is sold as an optional incremental license. Our Education bundle, however, offers the Cost Management bundle with the PrinterLogic Core feature set at a discounted cost. For more information on what functionality is included in PrinterLogic Core, versus what is in the add-on Bundles, see our Core and Bundles chart.

### Can I license Quota Management as a standalone product?

Print Quota Management is part of PrinterLogic's Cost Management Bundle. It is not available separately.

### Does Quota Management only work for printing?

Yes. However, we hope to include copy counts in Quota Management in the near future.

### Does Quota Management calculate print quotas by volume, or by price?

Both! Quotas for users and groups are based on total print spend, or total print count. For example, Tom can print up to \$50 per quota period, or up to 50 pages, depending on how the quota is configured. For price quotas, spending is determined by the per-page costs you define (e.g., color might be set at 50 cents per page, while B/W is set at five cents per page).

### Can I create custom quota time periods?

Yes. You can choose from pre-set time periods (e.g., days, weeks, months) or enter your own (e.g., semesters, academic years).

### Which operating systems are supported? Does this include mobile devices?

Print Quota Management is supported on all endpoints—Windows, Chrome OS, macOS, and Linux, and iOS and Android mobile devices.

### Which identity providers (IdPs) are supported?

PrinterLogic supports popular <u>IdPs</u> for user provisioning and single sign-on (SSO) benefits. At least one IdP (or LDAP) must be configured in order for Quota Management to work.

#### How does Quota Management count Secure Release or pull printing?

Quota is deducted when the user goes to the printer and releases the print job. If a job remains in the queue, but is never released, quota is not decremented.

### If I give them the necessary privileges, can a designated power user in one of my schools make quota adjustments for their users?

Yes. Using PrinterLogic's role-based access controls (RBAC), quota changes for a school population can be delegated to a trusted user in that school by the IT systems administrator. This lets the delegate make adjustments using the Admin Console without IT intervention.

# What functionality does Quota Management offer beyond placing limits on printing?

Plenty! Along with making it easy to configure granular page- or price-based quotas for both users and groups, Quota Management offers reporting to facilitate monitoring print activity at all levels. IT can see exactly who is printing what, when and how often. This creates opportunities for insight, optimization, reduced environmental footprint and further cost savings. For more details, see our <u>Quota Management blog post</u>.

### What will happen if a user tries to print after their quota has been reached?

The user will be unable to print. The user will receive a message informing them that the quota limit has been reached.

### Will unused quota roll over into the next period?

No. Quota will automatically reset at the start of the next time period.

# When a user attempts to print a job that puts them over the limit, is the "allowable" portion of that job printed until their quota is reached?

No. If the user attempts to print more pages than what the quota allows, that print job will not execute. Example: If Tom has 5 pages left in his quota but wants to print 10 pages, no pages will print.

## Can I increase or decrease a quota for a user or group part way through a time period?

Yes. Changes can be made easily by an authorized user in the Admin Console.

### What happens when the time period for the quota ends?

When the time period ends, quota restrictions are removed, and users return to unlimited printing privileges.

## What happens if a user belongs to two different groups, each with their own quotas?

The quotas are added together. Example: In one group, Tom has a quota of 50 pages. In another group, Tom has a quota of 30 pages. Tom's total quota is 80 pages.

#### How can I view a user's remaining quota?

This is viewed in the Admin Console under the Quota Management "Users" tab.

#### Can I test Quota Management in my own environment to see if it's a good fit?

Yes. Take a few seconds to schedule a demo and our customer team will reach out to you with more information.

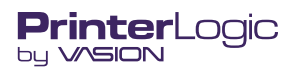